Praxislabor Digitale Geisteswissenschaften

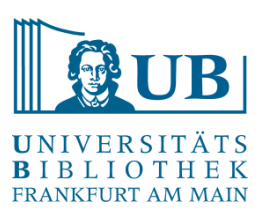

# Einführung in die Textauszeichnung mit TEI

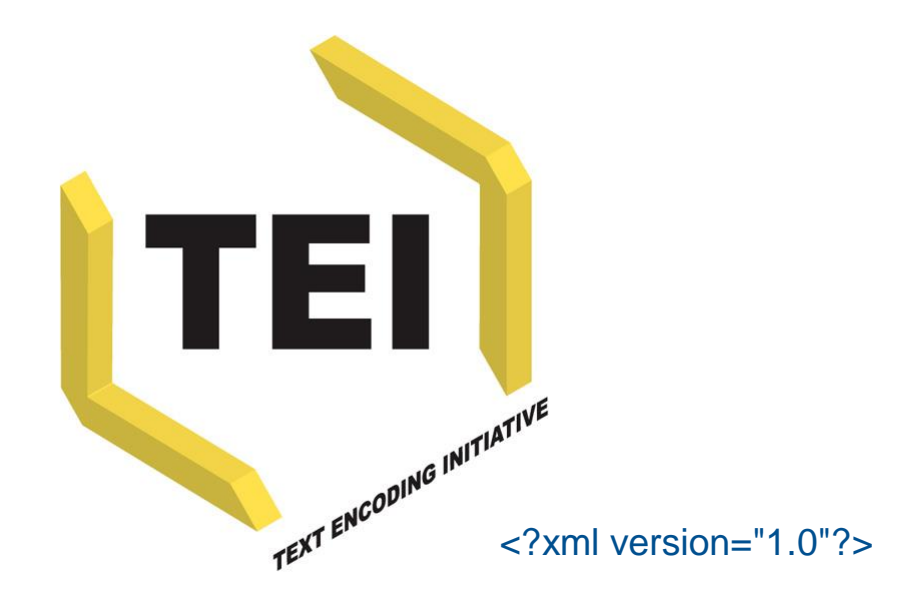

Agnes Brauer a.brauer@ub.uni-frankfurt.de

#### Kursinhalt

- Was ist Textauszeichnung und wozu ist sie gut?
- Was ist XML?
- Was ist TEI?
- Wie geht man bei der Textauszeichnung mit TEI vor?
- Welche Ressourcen und Werkzeuge können hierfür verwendet werden?
- Wie annotiert man bestimmte Textsorten? (TEI-Guidelines Kap. 2, 4, 7)

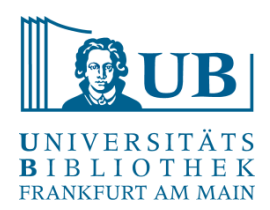

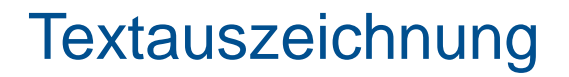

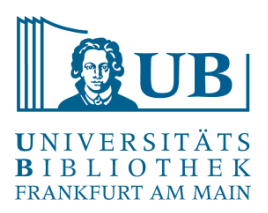

Textauszeichnung =

Kodieren der Strukturdaten eines Dokuments – visueller oder logisch-semantischer Art – mithilfe sogenannter Markup-Sprachen

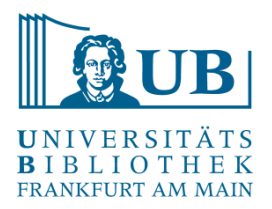

#### Markup-Sprache?

Markup-Sprachen geben die **Struktur eines Dokuments** mithilfe geeigneter **Metadaten** wieder ("Daten über die Daten").

Diese Metadaten werden in Form von sog. **<tags>** (eigtl. 'Etikett', 'Schild') in die eigentlichen (Text-)Daten eingebracht

= **Annotation** oder eben **Auszeichnung** der Daten

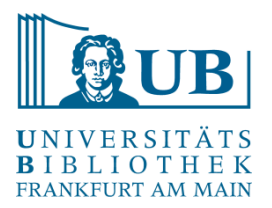

#### Markup-Sprache?

Prominentestes Beispiel für eine Markup-Sprache: **HTML** 

HTML-Tags zielen dabei vordergründig auf die Abbildung visueller Aspekte eines Dokuments.

Beispiel: HTML-Quellcode: **<i>**Tim Berners-Lee**</i>** => Darstellung im Browser: *Tim Berners-Lee*

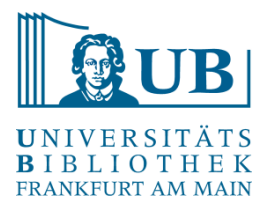

#### TEI?

Die Auszeichnungssprache TEI stellt eine spezielle, für bestimmte Zwecke definierte Markup-Sprache dar.

Sie beruht auf der **universellen Markup-Sprache XML**.

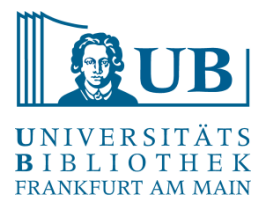

XML = E**x**tensible **M**arkup **L**anguage

- vom [W3-](http://www.w3.org/)Konsortium empfohlener Standard für einen an Nachhaltigkeit und Interoperabilität orientierten Umgang mit digitalen **Dokumenten**
- Fundamentaler Unterschied zu HTML: mithilfe von XML wird eine **inhaltliche Auszeichnung** angestrebt
- XML liegt das Prinzip der Trennung des Informationsgehalts eines Dokuments von dessen äußerer Form zugrunde = Konzept des **generic markup**

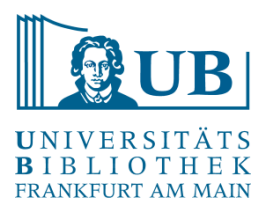

#### XML?

Das **generic markup** trifft Aussagen über die logische oder semantische **Bedeutung** der annotierten Textstelle:

> Vgl.: HTML: **<i>**Tim Berners-Lee**</i>** XML: **<name>**Tim Berners-Lee**</name>**

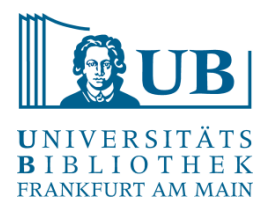

#### Wozu Markup-Sprachen?

Vorteil von Markup-Sprachen:

die annotierten Daten liegen als einfache, **plattformunabhängige Textdokumente** vor

Dies gewährleistet:

- langfristige Verfügbarkeit
- Unabhängigkeit von proprietärer Software
- flexiblen Datenaustausch

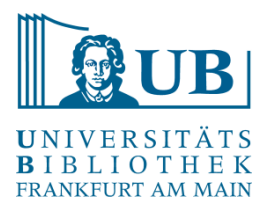

#### Wozu Markup-Sprachen?

… und speziell im Falle von XML:

• vielfältige Verwendbarkeit der Daten:

flexibel zu definierende **Übersetzungssprachen** ermöglichen es, aus einem XML-Dokument mit geringem Aufwand ein

- **[HTML-Dokument](https://www.weber-gesamtausgabe.de/de/A002068/Korrespondenz/A041001.html)** oder ein
- **druckfertiges Manuskript** zu generieren, ebenso kann eine
- **[Datenbank](http://woerterbuchnetz.de/DWB/?sigle=DWB&mode=Vernetzung&lemid=GT02627)** mit Inhalt angereichert werden

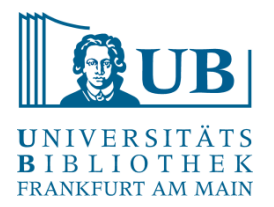

#### XML – eine Metasprache!

XML stellt jedoch nicht nur einfach eine Markup-Sprache dar, sondern fungiert darüber hinaus auch als **Metasprache**:

> XML "is a general-purpose markup language for creating special-purpose markup languages" (BREITMAN et al. 2007, 30).

Mit der Syntax von XML können beliebig viele andere Markup-Sprachen definiert werden

Ein solches **XML-Derivat** ist zum Beispiel auch TEI

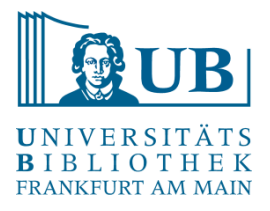

#### TEI?

- TEI ist eine **Auszeichnungssprache**, die sich als Standard für das digitale Auf- und Verarbeiten von Texten etabliert hat
- TEI ist nach der **Text Encoding Initiative** benannt, einem Konsortium, das sich der kollaborativen Entwicklung und Pflege eines Standards zur Repräsentation von Texten in digitaler Form widmet
- Es stellt in seinen *[Guidelines](http://www.tei-c.org/release/doc/tei-p5-doc/en/html/index.html)* Richtlinien für die Encodierung (= Auszeichnung) maschinenlesbarer Texte zusammen - insbesondere für die Zwecke der Geistes- und Kulturwissenschaften

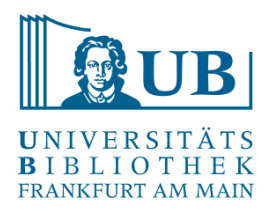

#### Verwendungsbeispiel für TEI

TEI-annotierte Textdaten bilden die Grundlage für anspruchsvolle, im wissenschaftlichen Kontext entstandene Onlineprojekte

Beispiel: Carl-Maria-von-Weber-Gesamtausgabe

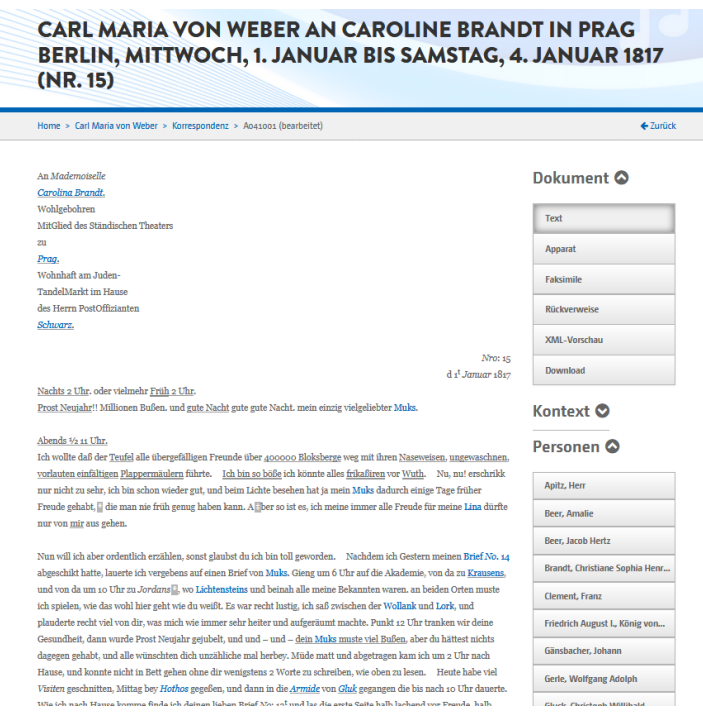

<http://www.weber-gesamtausgabe.de/de/Index>

#### Verwendungsbeispiel für TEI

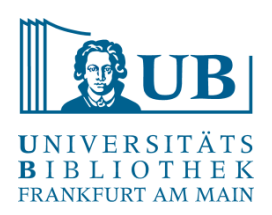

#### **Vorlage der Digitalisierung TEI-Annotation**

aupr 2 ups an encourant disperse 1817 Ko. 15 hand that mys! Michie Tips. " I give they for in um. - - + + 3 - executions michel about hi vy

Human apart to be de inspitely find in 20000  $\frac{f}{f}$  ,  $\frac{f}{f}$  ,  $\frac{f$ The theory of the state of the control of the control of the control of the control of the control of the control of the control of the control of the control of the control of the control of the control of the control of  $-p = 6n$  office to the distribution. ming of Hother 20 rue 2 K Romids von gently grange K Min and is in

<div>

<opener>

<dateline>

<hi rend="latintype">Nro</hi>: 15<lb/>d 1

<hi rend="superscript">t</hi>

<hi rend="latintype">Januar</hi>1817

</dateline>

<dateline rend="left">

<hi rend="underline" n="1">Nachts 2 Uhr</hi>. oder vielmehr <hi rend="underline" n="1"><hi rend="underline" n="1">Früh</hi>2 Uhr</hi>.

</dateline>

</opener>

 $<$ p n="1" $>$ 

…

<hi rend="underline" n="1">Prost Neujahr</hi>!! Millionen Bußen. und<hi rend="underline" n="1">qute Nacht</hi>gute gute Nacht. mein einzig vielgeliebter <rs type="person" key="A000213">Muks</rs>.  $<$ /p> $<$ /div>

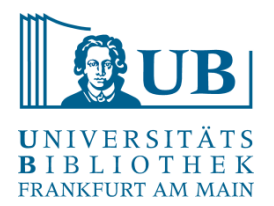

Deskriptives Markup:

<head>Dies ist eine Überschrift</head>

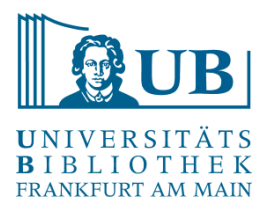

Komponenten eines XML-Dokuments:

- XML-Deklaration: <?xml version="1.0" encoding="UTF-8"?> (sog. Processing Instructions)
- Wurzelelement
- Elemente: <head>Dies ist eine Überschrift</head>
- Attribute:

<head type="sub">Dies ist eine untergeordnete Überschrift</head>

- <!-- Kommentare -->
- Entityreferenzen: z.B.: "&" für "&"; "lt;" für "<" (diese beiden Zeichen sind XML selbst vorbehalten und müssen immer "escaped" werden)
- Namensräume/Namespaces

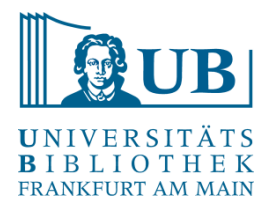

Es werden zwei Grade der Konformität mit dem XML-Standard unterschieden:

- Wohlgeformtheit
- Gültigkeit / Validität

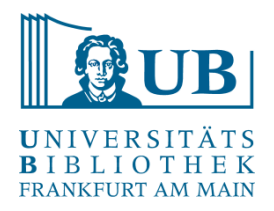

- Wohlgeformtheit:
	- es gibt genau ein Wurzelelement, das das gesamte restliche Dokument enthält
	- alle Elemente sind ordentlich geschachtelt ("properly nested")
	- Element- und Attributnamen sind "case sensitive"
	- Zu jedem <start>-Tag gehört ein schließendes Tag: </start>, Ausnahme: <leere/> Tags
	- Attributwerte stehen in Anführungszeichen: <tag attributname="attributwert">

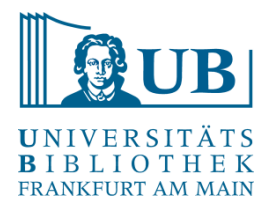

– Gültigkeit:

Ein XML-Dokument kann valide sein, d.h. mit den in einem Schema definierten Regeln übereinstimmen

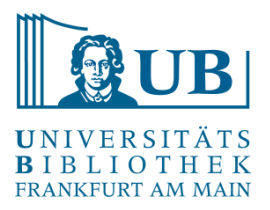

#### Gültigkeit / Validität

Ein valides/gültiges XML-Dokument stimmt mit Regeln überein, die in einem zugewiesenen Schema definiert werden.

Ein Schema definiert u.a.:

- die Bezeichnung des Wurzelelements
- die Bezeichnung aller weiteren Elemente
- die Bezeichnung und ggf. Standardwerte für die Attribute
- die Verschachtelung von Elementen

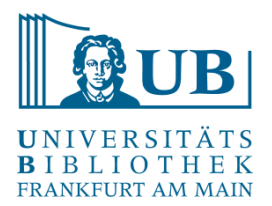

#### Beispiel einer XML -Datei

```
<?xml version="1.0" encoding="UTF
-8"?>
<TEI xmlns="http://www.tei-c.org/ns/1.0">
 <teiHeader
>
  <fileDesc
>
    <titleStmt
>
     <title>TEI-Minimal-Beispiel</title>
    </titleStmt
>
    <publicationStmt
>
     <p>Frei verfügbar</p>
    </publicationStmt
>
    <sourceDesc
>
     <p>Dieser Text ist digital born.</p>
    </sourceDesc
>
  </fileDesc
>
 </teiHeader>
 <text> <!-- Ein XML Kommentar -->
  <body>
    <p>Ein Beispieltext von <name>Agnes Brauer</name><lb/>
     für die Übung<hi rend="italic">Textauszeichnung mit TEI</hi>.</p>
  </body
>
 </text>
</TFI>
```
#### Richtig oder falsch?

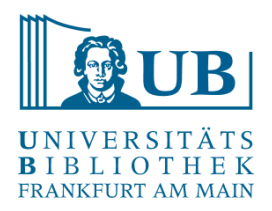

<p>Lorem ipsum</P>

<p><wort>Lorem ipsum</p></wort>

<wort>Lorem <p>ipsum</p></wort>

<p type=blindtext>Lorem ipsum</p>

 $\langle$  < p type="blindtext"  $>$ 

 $\langle p \rangle$  type="blindtext"/ $\langle p \rangle$ 

<p>Lorem ipsum</p>

<p><wort>Lorem</wort> ipsum</p>

wohlgeformt, ggf. nicht valide

<p type="blindtext" >Lorem ipsum</p>

 $\langle p \rangle$  type="blindtext"  $\langle p \rangle$ 

wohlgeformt

< p type="blindtext"/>Lorem ipsum</p> <p type="blindtext">Lorem ipsum</p>

<p type="blindtext">Lorem ipsum  $<$ gap $/$  $>$  $<$  $/p$  $>$ 

wohlgeformt

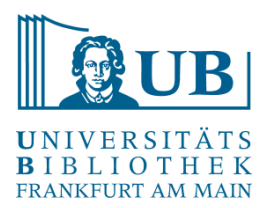

#### Aufbau von TEI-Dokumenten

 $<$ TEI $>$ 

 $<$ /TEI $>$ 

<teiHeader> … </teiHeader> <text> … </text>

7. November 2018 | @ubffm | www.ub.uni-frankfurt.de/digitalhumanities | Agnes Brauer

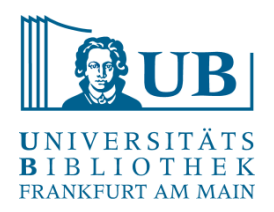

#### <teiHeader>

Der TEI Header beinhaltet Metainformationen über den annotierten Text:

encodingDesc (encoding description) Richtlinien der Transition in die

fileDesc (file description) enthält die vollständige bibliographische Beschreibung der Datei (und ggf. der zugrundeliegenden Vorlage)

elektronische Form

profileDesc (text-profile description) erlaubt die ausführliche Beschreibung nicht-bibliographischer Textmerkmale, z.B. der vorkommenden Sprachen, Personen und ihrer Situierung

revisionDesc (revision description) verzeichnet Dateirevisionen

#### <text>

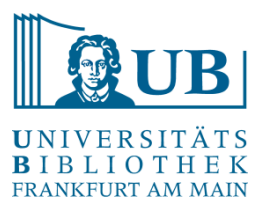

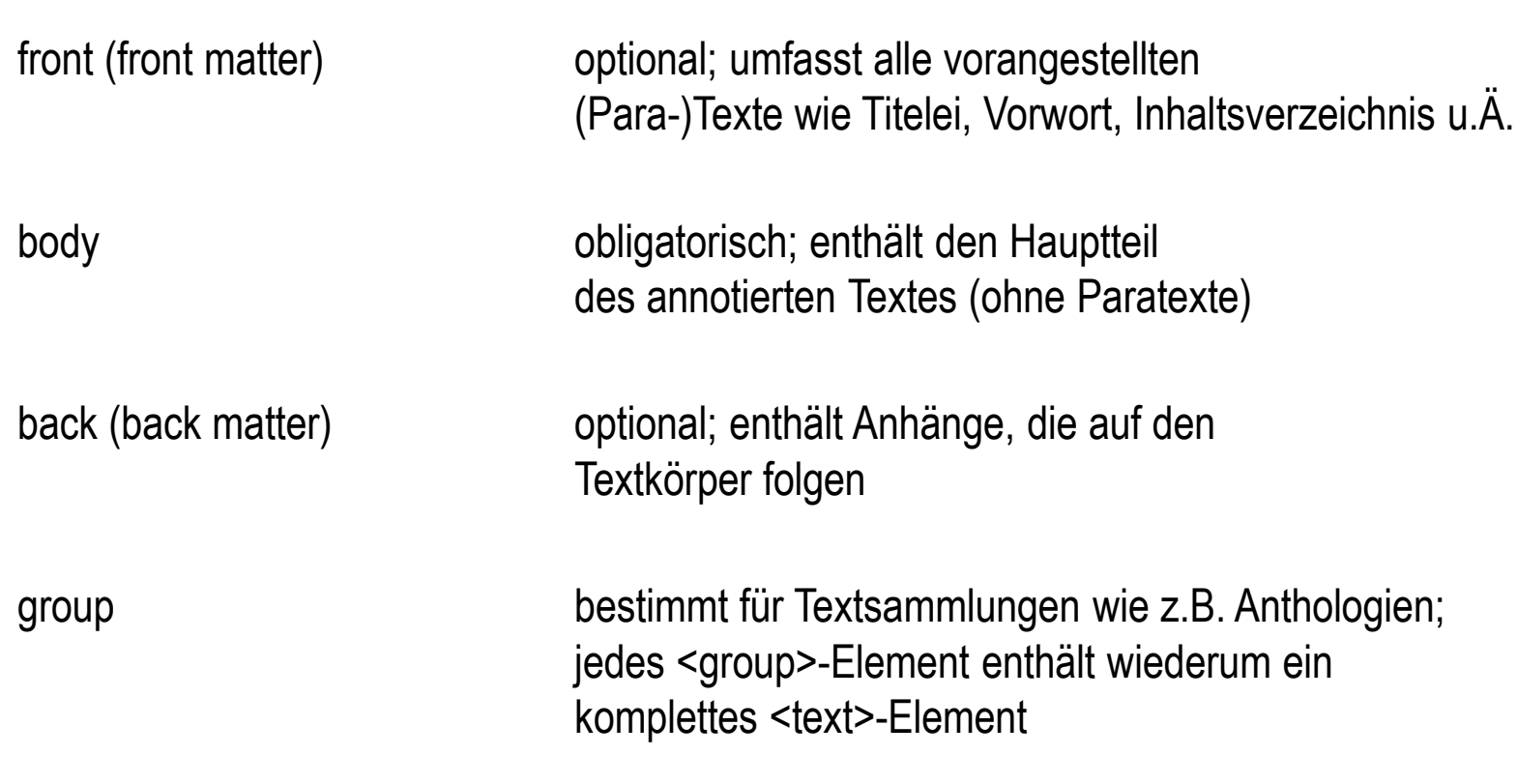

#### **Textstruktur**

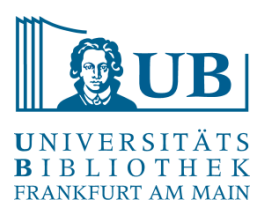

div (text division) eine Untereinheit (z. B. Kapitel, head (heading) eine Überschrift

Abschnitt etc.) innerhalb von front, body oder back

p (paragraph) ein Prosaabsatz

#### **Milestones**

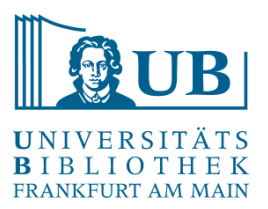

Da Seiten-, Zeilen- und Spaltenwechsel nicht immer mit den Struktureinheiten des Textes übereinstimmen, werden sie i.d.R. mithilfe von sog. Milestones gekennzeichnet:

pb/ (page break) bezeichnet einen Seitenwechsel

lb/ (line break) markiert Zeilenwechsel

cb/ (column break) kennzeichnet Spaltenwechsel

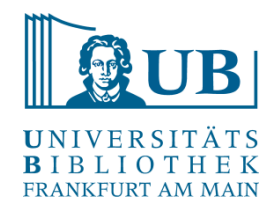

#### Das Kodierungsschema TEI

… besteht aus verschiedenen Modulen, die eine bestimmte Anzahl von XML Elementen und Attributen deklarieren

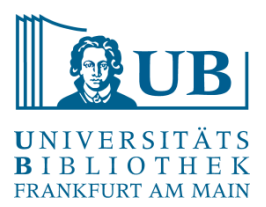

#### TEI-Module

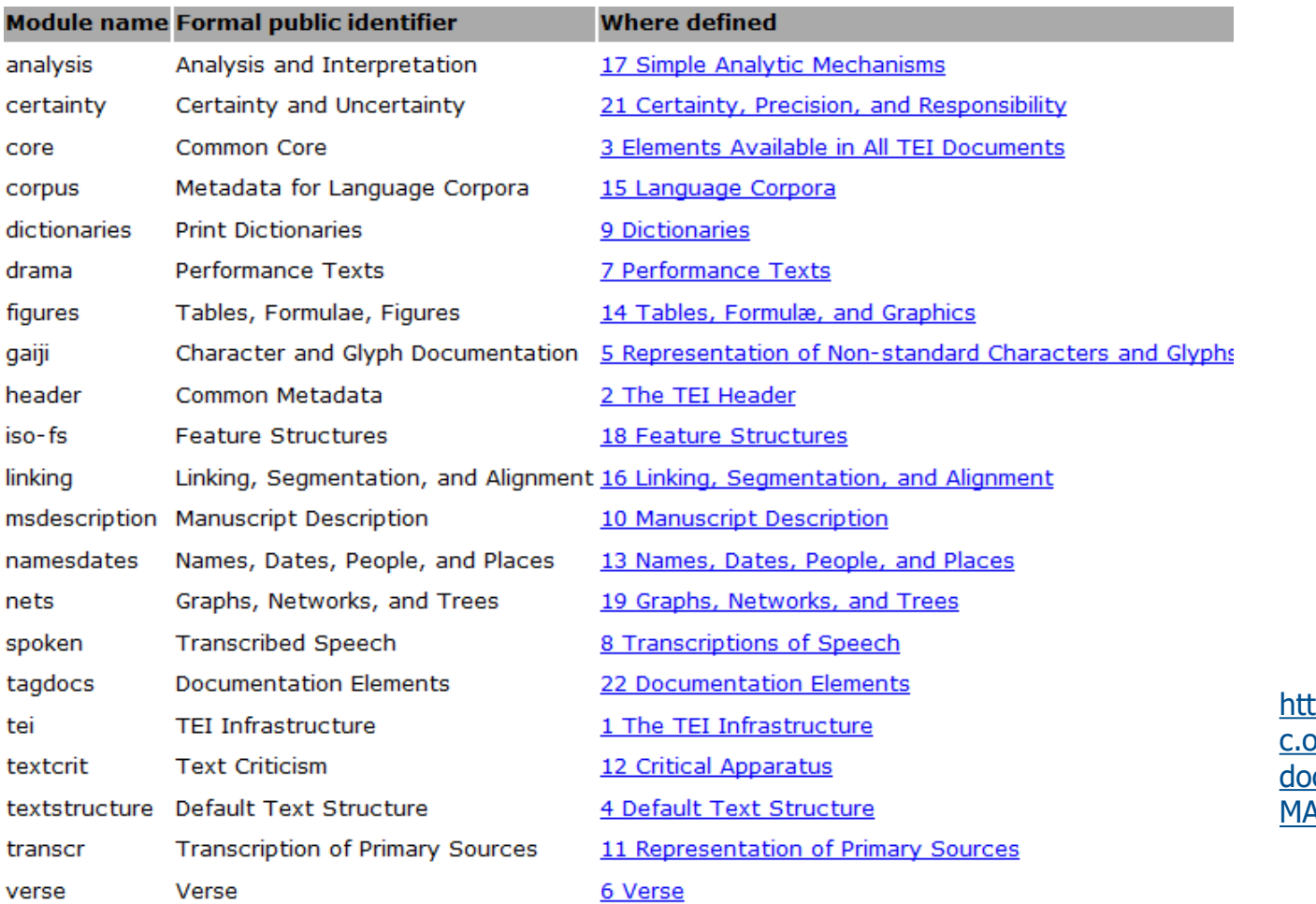

tp://www.teiprg/release/doc/tei-p5oc/en/html/ST.html#ST  $\overline{A}$ 

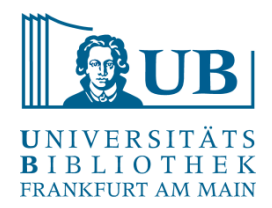

#### TEI-Schema

#### **Customizations provided by the TEI Consortium**

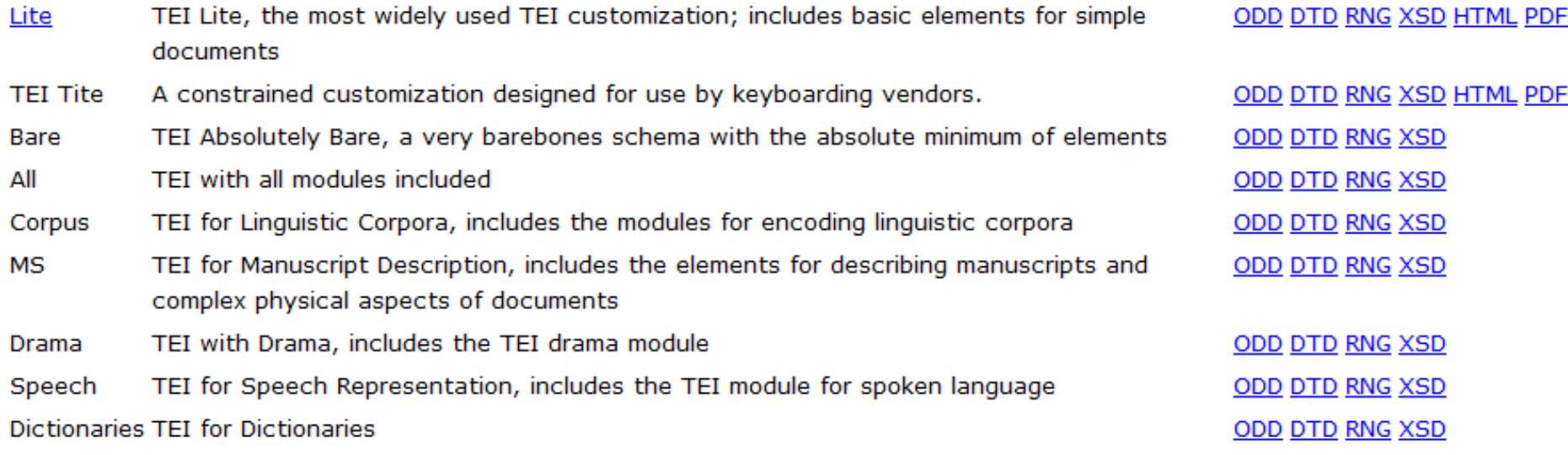

<http://www.tei-c.org/Guidelines/Customization/>

#### Links

TEI Guidelines: <http://www.tei-c.org/release/doc/tei-p5-doc/en/html/>

TEI by Example:<http://teibyexample.org/>

Oxford Teaching Pages: <http://tei.oucs.ox.ac.uk/Talks/>

#### ToDos bis zur Hands-on Übung

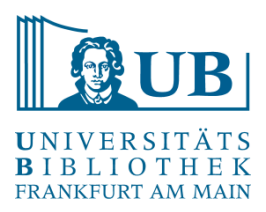

• Melden Sie sich für den moodle-Kurs Praxislabor Digitale [Geisteswissenschaften an und schreiben Sie sich ein:](https://moodle.studiumdigitale.uni-frankfurt.de/moodle3/course/view.php?id=455)

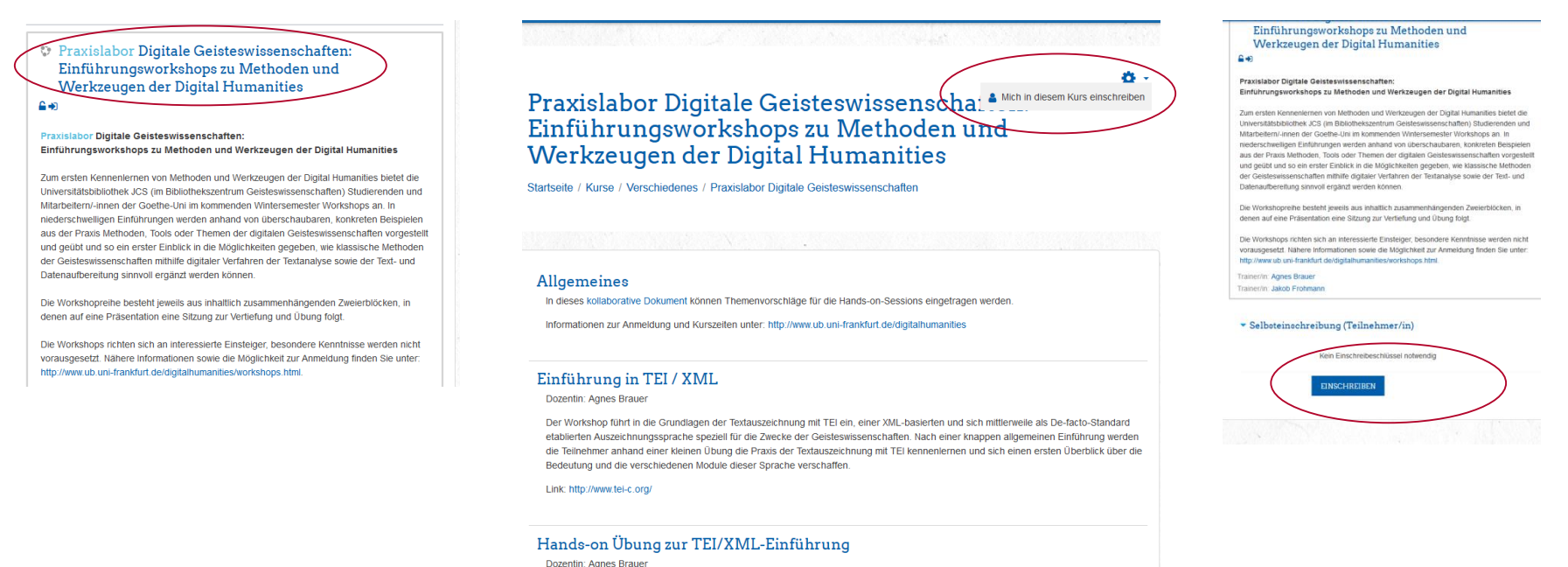

## ToDos bis zur Hands-on Übung

- Bringen Sie bitte für die Übungssitzung am 14.11. Ihr eigenes Gerät mit
- Stellen Sie bitte vor Kursbeginn sicher, dass Sie sich mit dem WLAN der Goethe-Universität verbinden können
- Installieren Sie bitte bis zur nächsten Sitzung diesen [XML-Editor](https://www.oxygenxml.com/xml_editor/download_oxygenxml_editor.html):
	- Mit der Testversion erhalten Sie eine Lizenz, mit der Sie den Editor 30 Tage lang testen können; halten Sie diese beim ersten Öffnen des Programms bereit
	- Falls im Zusammenhang mit der Installation Probleme auftauchen sollten, kommen Sie am 14.11. bitte bereits um 12:30 Uhr; wir helfen Ihnen vor Kursbeginn gerne weiter

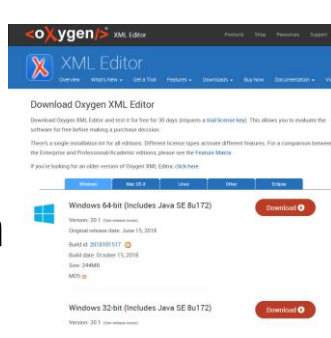

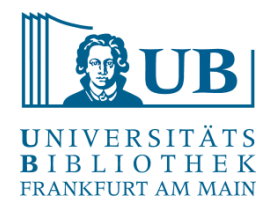

#### ToDos bis zur Hands-on Übung

• Tragen Sie bitte bei Bedarf / Interesse Themenvorschläge für die Hands-on Übung in das **kollaborative Dokument** ein

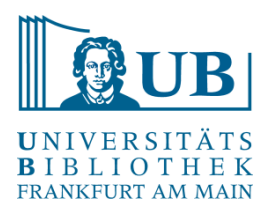

### Übung

Analysieren Sie die Textstruktur und legen Sie ein TEI-Dokument an Verwenden Sie hierfür das TEI-Lite-Schema

Die Elixiere des Teufels. Rachgelassene Papiere des Bruders Medardus eines Capuziners.

Guidelines:

- [The TEI Header](http://www.tei-c.org/release/doc/tei-p5-doc/en/html/HD.html#HD1)
- [Default Text Structure](http://www.tei-c.org/release/doc/tei-p5-doc/en/html/DS.html)

[http://www.deutschestextarchiv.de/book/show/hof](http://www.deutschestextarchiv.de/book/show/hoffmann_elixiere01_1815) fmann\_elixiere01\_1815

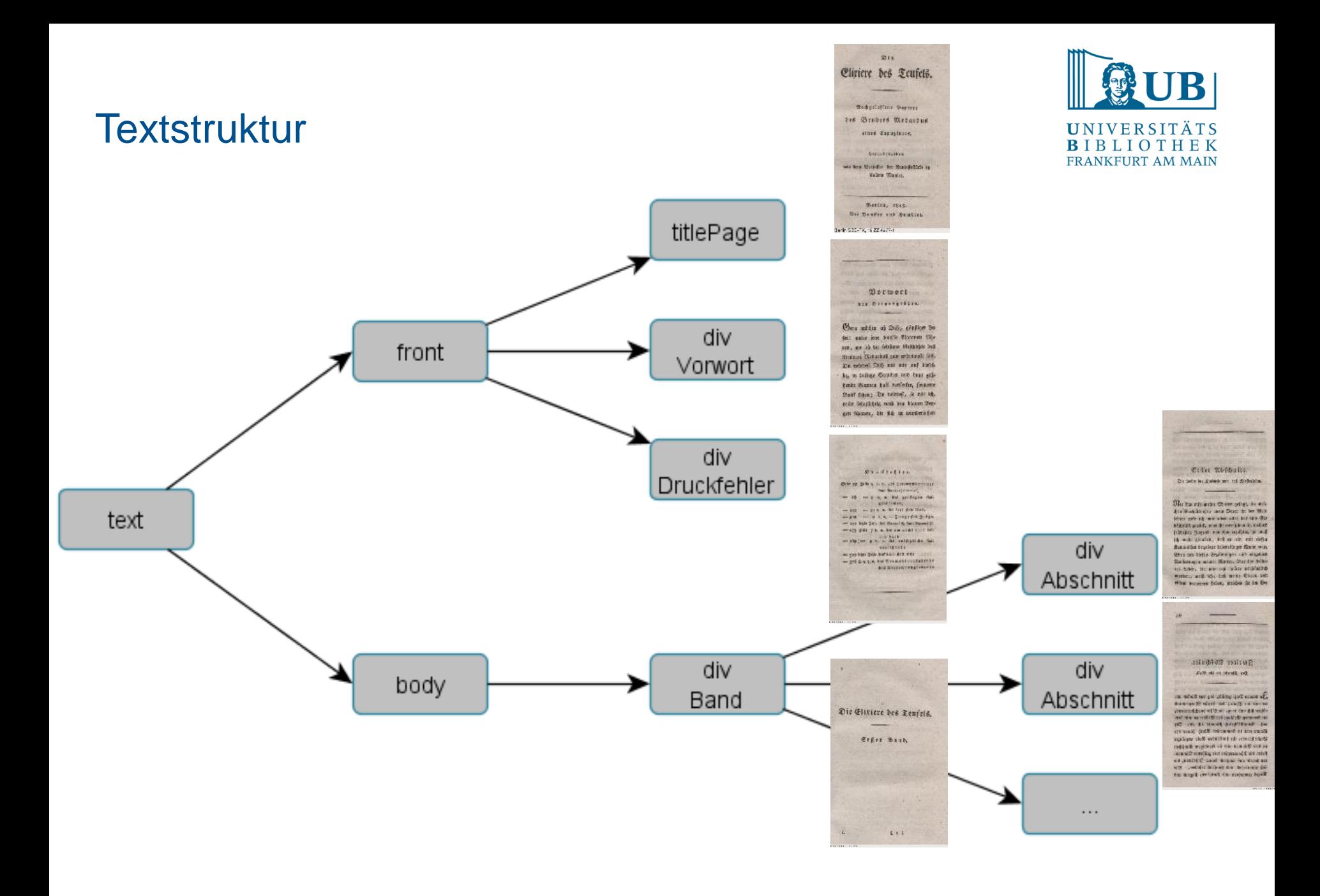

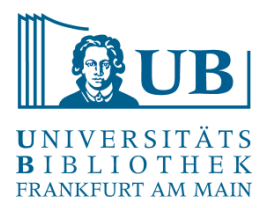

# <trailer>Vielen Dank für Ihre Aufmerksamkeit!</trailer>